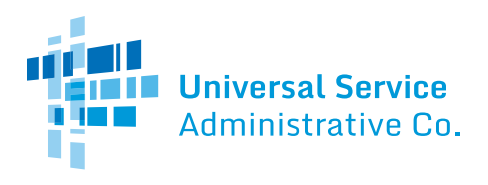

## **Schools and Libraries (E-Rate) Program APPLICATION PROCESS**

## **BEFORE YOU BEGIN:**

**APPLICANTS:** Applicants must first have an entity number and an E-Rate Productivity Center (EPC) account. **SERVICE PROVIDERS:** Service providers must first obtain a Service Provider Identification Number (SPIN /service provider 498 ID) by submitting FCC Form 498.

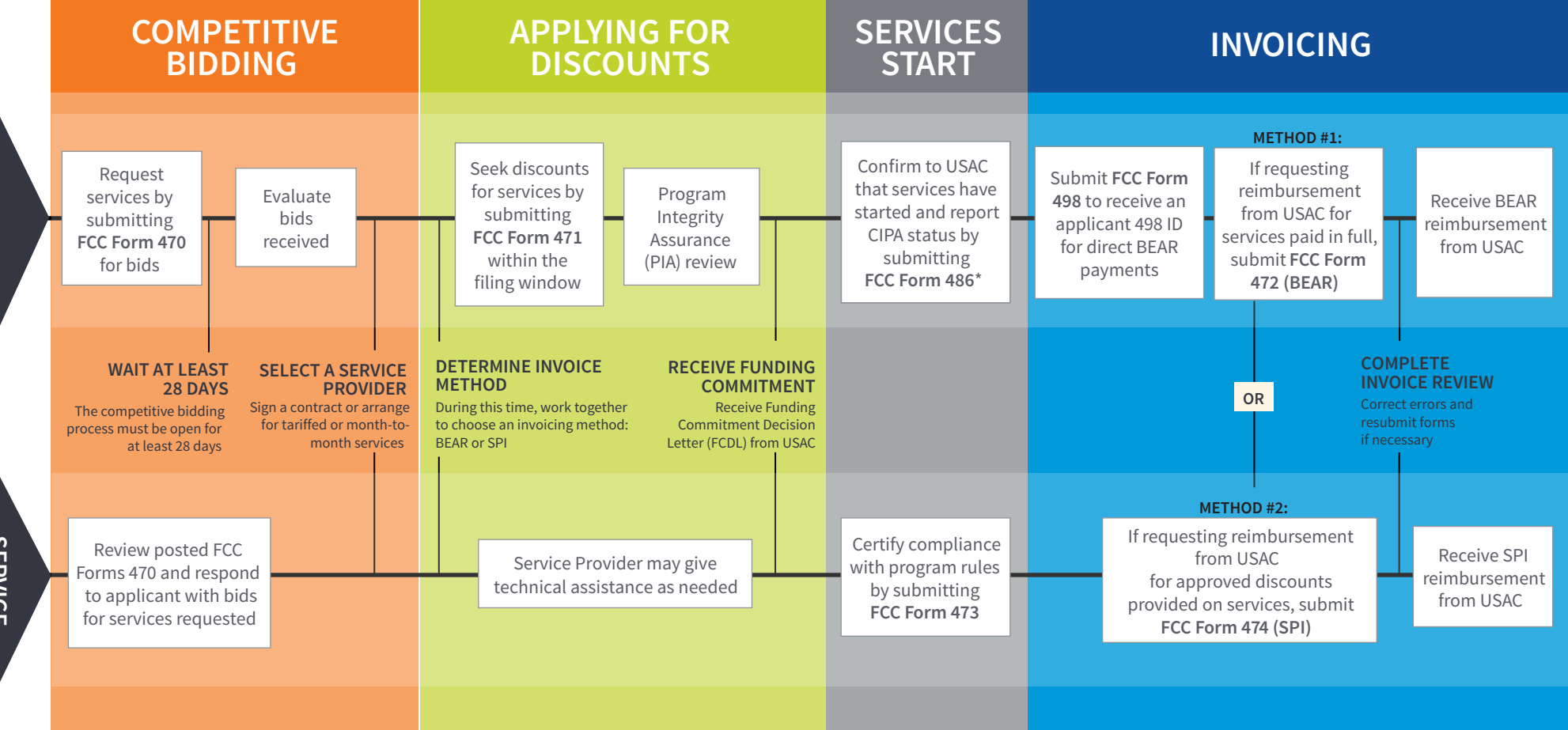

## **FOR MORE INFORMATION:**

- Website: The application process is broken down in detail for both [applicants](http://usac.org/sl/applicants/default.aspx) and [service providers](http://usac.org/sl/service-providers/default.aspx) on the Schools and Libraries Program website [\(www.usac.org/sl\).](www.usac.org/sl)
- • [Glossary of Terms:](http://usac.org/_res/documents/sl/pdf/handouts/SL-Glossary-of-Terms.pdf) Definitions for program terms and acronyms.
- \*Consortium members report their CIPA status by submitting the [FCC Form 479](http://usac.org/sl/applicants/beforeyoubegin/consortia/form-479.aspx) to their consortium leader. The consortium leader then files the FCC Form 486.
- To adjust funding commitments and/or modify the dates for receipt of services after the FCDL is issued, file the [FCC Form 500.](http://usac.org/sl/applicants/before-youre-done/500-filing.aspx)